## Package 'cleaR'

July 19, 2022

Title Clean the R Console and Environment

Version 0.0.4

Date 2022-07-19

Description Small package to clean the R console and the R environment with the call of just one function.

License GPL-3

URL <https://github.com/joundso/cleaR>

BugReports <https://github.com/joundso/cleaR/issues>

**Depends**  $R (= 3.1.0)$ 

Suggests lintr, testthat

Encoding UTF-8

Language en-US

NeedsCompilation no

```
Author Jonathan M. Mang [aut, cre] (<https://orcid.org/0000-0003-0518-4710>),
MIRACUM - Medical Informatics in Research and Care in University
 Medicine [fnd],
Universitätsklinikum Erlangen, Germany [cph]
```
Maintainer Jonathan M. Mang <jonathan.mang@uk-erlangen.de>

Repository CRAN

Date/Publication 2022-07-19 13:40:02 UTC

### R topics documented:

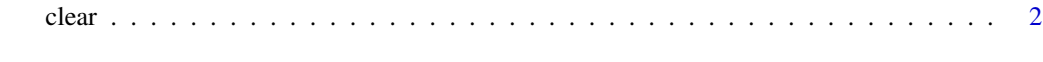

**Index** [3](#page-2-0)

#### <span id="page-1-0"></span>Description

Function to clean the local environment. The call of this function clears the console and the local environment variables.

#### Usage

```
clear(keep_environment = FALSE, keep_console = FALSE, fast = FALSE)
```
#### Arguments

keep\_environment

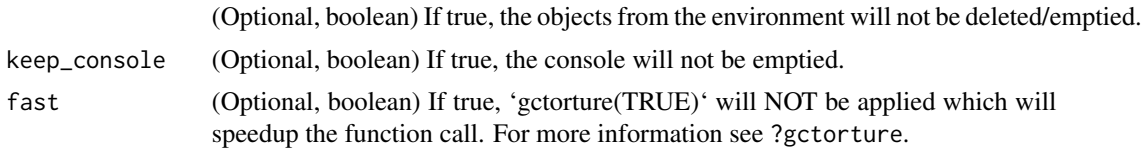

#### Value

Nothing.

# <span id="page-2-0"></span>Index

clear, [2](#page-1-0)